## **第5回「Teams:チームとチャネル」**

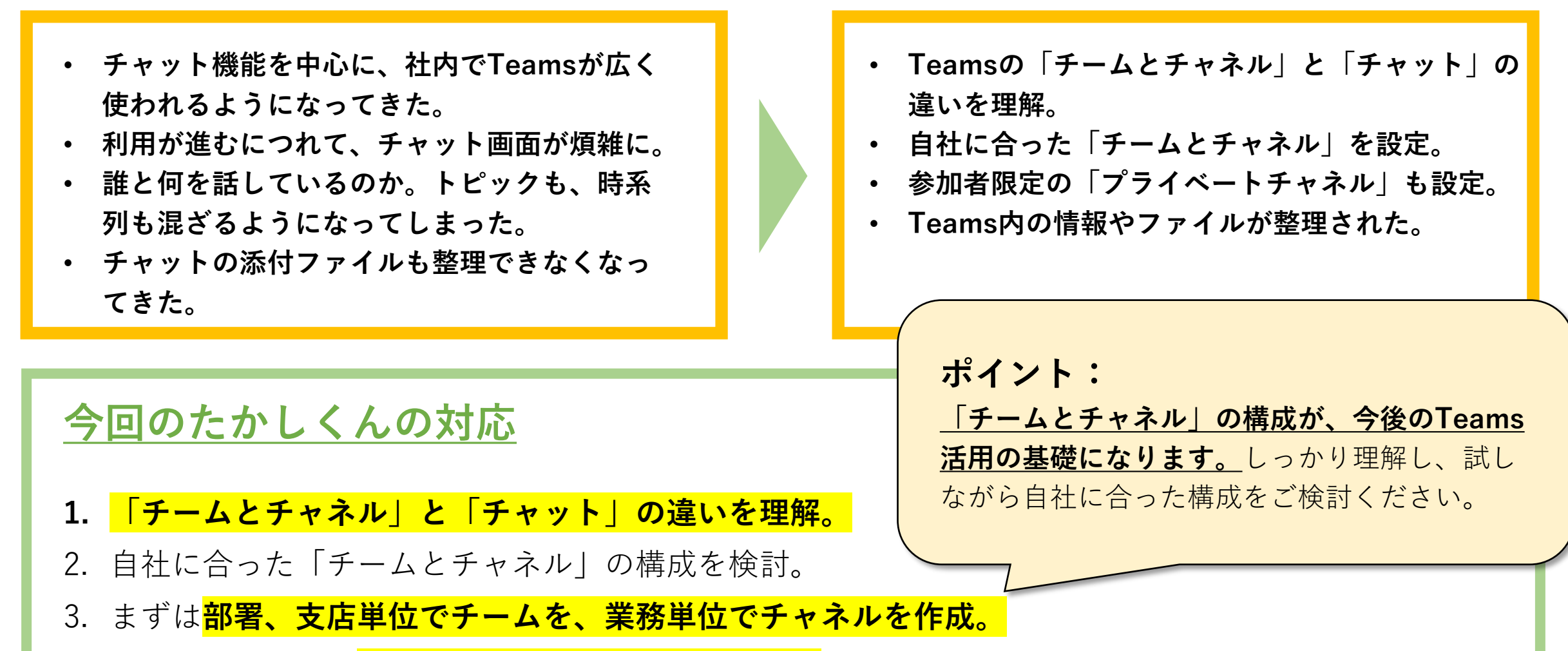

- 4. 部外秘情報を扱う**「プライベートチャネル」も設定**した。
- 5. Teams内の情報が整理され、ファイルもチーム・チャネル単位で整理できるようになった。

もぎクエ presented by

ASAMA